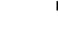

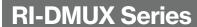

# STATUS 2 RI-DMUX M1A M1B M1G M2A M2B M2G

Rayleigh

**Instruments** 

# Modbus RTU Multiplexer (2 x Masters on Single bus)

- Compact size 2 module (35mm width) DIN Rail mounting
- Supports 2 x RS-485 RTU Modbus Masters
- Supported baud rates 9600, 19200, 38400, 57600, 115200
- Master devices can share or have private devices
- 1 x Digital Input
- 5VDC/1.5A Auxiliary Supply
- Compatible with rayleighconnect<sup>™</sup> cloud system

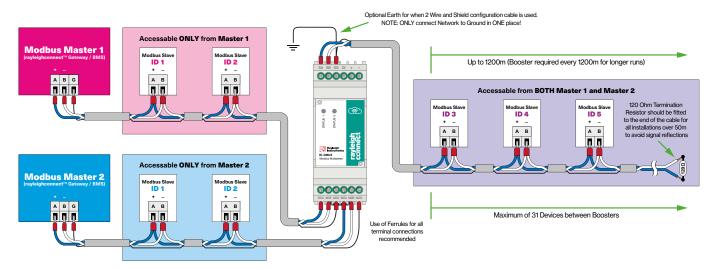

#### **Product Description**

The RI-DMUX is a Modbus RTU multiplexer that allows for two masters on a single RS-485 bus and forms part of a growing family of **rayleighconnect**™ products.

Requests from two Modbus RTU masters are queued and forwarded to Modbus RTU slave devices ensuring no data transmission conflicts. Once a response is received it is sent to the master that sent the request.

The second master does not receive the requests or responses initiated by the first master.

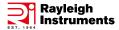

#### **General Specification**

| Power Supply          | Stabilised +5VDC, min 100mA                |
|-----------------------|--------------------------------------------|
| Enclosure             | DIN Rail mounted - 2 Modules wide (35mm)   |
| Connectors            | Terminal blocks (raster 5.08mm, 30-12 AWG0 |
| Operating temperature | -20°C to +65°C                             |

Telephone: +44 (0) 1245 428500

Email:sales@rayleigh.com

#### **Configuration and Registers - Modbus Functions**

| Supported read functions  | Read Holding Registers (FC=03 - 0x03)    |
|---------------------------|------------------------------------------|
| Supported write functions | Preset Multiple Registers (FC=16 - 0x10) |

Note: The above functions apply to configuration registers only. The RI-DMUX also supports the forwarding other Modbus RTU functions.

#### **Data Types**

Configuration registers use the following data types.

| u16 | Unsigned 16 bit integer |
|-----|-------------------------|
| u32 | Unsigned 32 bit integer |

#### **Unlocking configuration registers**

Making configuration changes requires unlocking of the device.

- To unlock the device write the maintenance or administration password to the 0x000C register.
- Writing the incorrect password to the 0x000C register will change the access level to 0 (guest).

Reading Enter Password register will return the current access level.

| Setting        | Default value | Unit  |                              | Register Address | Туре |
|----------------|---------------|-------|------------------------------|------------------|------|
| Enter Password | 0             | enum: | 0 - guest<br>2 - maintenance | 0x000C           | u16  |
|                |               |       | 4 - administrator            |                  |      |

Note: The device will automatically return to 0 (guest) access level within 24 hours.

#### **Passwords**

The Mobus unit number ("address") is by default set to 252 (0xFC).

| Setting                  | Default value | Register Address | Туре |
|--------------------------|---------------|------------------|------|
| Set maintenance password | 0x0001        | 0x000D           | u16  |
| Set admin password       | Hidden        | 0x000E           | u16  |

#### **Unit Number**

Passwords can be changed using the following registers.

| Setting     | Default value | Register Address | Туре |
|-------------|---------------|------------------|------|
| Unit number | 252           | 0x0007           | u16  |
| (Address)   | (0xFC)        |                  |      |

Note: Requests sent to this address will not be forwarded to the OUT port.

# **Response Delay**

| Setting                | Default value | Unit | Register Address | Туре |
|------------------------|---------------|------|------------------|------|
| Minimal response delay | 100           | ms   | 0x000B           | u16  |

Telephone: +44 (0) 1245 428500 Email: sales@rayleigh.com

#### **RS-485** port configuration

To change the setting of the currently used port (IN1 or IN2) use following registers.

| Setting   | Default value | Unit              | Register Address | Туре |
|-----------|---------------|-------------------|------------------|------|
| Baud rate | 9600          | bps <sup>1</sup>  | 0x0008, 0x0009   | u32  |
| Mode      | 1 (8N1)       | enum <sup>2</sup> | 0x000A           | u16  |

<sup>&</sup>lt;sup>1</sup> Supported baud rate values: 9600, 19200, 38400, 57600, 115200

Each port can also be configured independently using the following registers

#### Port IN1 (Master 1)

| Setting                     | Default value | Unit              | Register Address | Туре |
|-----------------------------|---------------|-------------------|------------------|------|
| Baudrate                    | 9600          | bps <sup>1</sup>  | 0x0140, 0x0141   | u32  |
| Mode                        | 1 (8N1)       | enum <sup>2</sup> | 0x0142           | u16  |
| Max wait <sup>3</sup>       | 2000          | ms <sup>3</sup>   | 0x0143           | u16  |
| Enable                      | 1             | enum <sup>4</sup> | 0x0144           | u16  |
| Debug messages <sup>5</sup> | 1             | enum <sup>5</sup> | 0x0145           | u16  |

<sup>&</sup>lt;sup>3</sup> Max wait specifies how long the IN master waits for the response. Allowed values: 500 – 5000ms.

For the best performance, max wait should be:-

- IN Ports slightly smaller than a time that a Modbus master waits for the response before sending another request on the given IN port.
- OUT Port slightly greater than the max response time of the slowest Modbus device connected to the OUT port.

- 0 no debug messages, the device just does not respond.
- 1 0x06 Modbus error code is sent if the OUT port is busy and the Modbus request hasn't been forwarded.
- 2 0x0B Modbus error code is if the target Modbus device is filtered out.

# Port IN2 (Master 2)

| Setting                     | Default value | Unit              | Register Address | Туре |
|-----------------------------|---------------|-------------------|------------------|------|
| Baudrate                    | 9600          | bps <sup>1</sup>  | 0x0160, 0x0161   | u32  |
| Mode                        | 1 (8N1)       | enum <sup>2</sup> | 0x0162           | u16  |
| Max wait 3                  | 2000          | ms <sup>3</sup>   | 0x0163           | u16  |
| Enable                      | 1             | enum <sup>4</sup> | 0x0164           | u16  |
| Debug messages <sup>5</sup> | 1             | enum <sup>5</sup> | 0x0165           | u16  |

# **Port OUT**

| Setting    | Default value | Unit              | Register Address | Туре |
|------------|---------------|-------------------|------------------|------|
| Baudrate   | 9600          | bps <sup>1</sup>  | 0x0180, 0x0181   | u32  |
| Mode       | 1 (8N1)       | enum <sup>2</sup> | 0x0182           | u16  |
| Max wait 3 | 2000          | ms <sup>3</sup>   | 0x0183           | u16  |

<sup>&</sup>lt;sup>2</sup> Mode enum values: 1: 8N1, 2: 8E1, 3: 8O1, 4: 8N2, 5: 8E2, 6: 8O2

<sup>&</sup>lt;sup>4</sup> 0: Port disabled (Modbus requests are not forwarded to the OUT port), 1: Port enabled.

<sup>&</sup>lt;sup>5</sup> Debug messages are sent by the RI-DMUX device, on behalf of the Modbus target devices, to the Modbus masters when the communication with the given Modbus target device is currently not possible. Values:-

# Instruments

#### **Querying port number**

The Master can read which port it is connected to by reading the following register.

Telephone: +44 (0) 1245 428500

Email: sales@rayleigh.com

| Setting | Default value | Unit                                       | Register Address | Туре |
|---------|---------------|--------------------------------------------|------------------|------|
| Port ID | N/A           | enum: <b>1</b> - port 1, <b>2</b> - port 2 | 0x0100           | u16  |

#### **Port Priority**

RI-DMUX can be configured to prioritize one of the IN ports.

| Setting       | Default value | Unit                                                               | Register Address | Туре |
|---------------|---------------|--------------------------------------------------------------------|------------------|------|
| Port Priority | 0 (equal)     | enum: <b>0</b> - equal,<br><b>1</b> - port 1,<br><b>2</b> - port 2 | 0x0101           | u16  |

## **Modbus filtering**

When the RI-DMUX receives response on one of the IN ports (instead of OUT port) it will add the Modbus unit number (address) to the filtering list. All subsequent requests addressed to the filtered devices will NOT be forwarded to the OUT port.

This feature enables more advanced RS-485 bus topologies where e.g.:-

- only part of the RS-485 bus is shared with second master
- each master has private devices, which can use the same unit numbers (addresses)

When there is no response from the filtered device on any of the IN ports for more than 120 seconds it is removed from the filtering list.

Filtering time can be adjusted by writing to 0x0103 register.

| Setting          | Default value | Unit           | Register Address | Туре |
|------------------|---------------|----------------|------------------|------|
| Modbus filtering | 120           | s <sup>6</sup> | 0x0103           | u16  |

<sup>&</sup>lt;sup>5</sup> Allowed values: 10 - 65535

## **Advanced filtering configuration**

We advise to use default automatic filtering.

| Setting     | Default value | Unit                                                              | Register Address | Туре |
|-------------|---------------|-------------------------------------------------------------------|------------------|------|
| Filter Mode | 1 (auto)      | enum: <b>0</b> - disabled<br><b>1</b> - auto<br><b>2</b> - manual | 0x0102           | u16  |

Note: Automatic filtering is supported for function codes 0x03, 0x04 and 0x10 only.

However if required, filtering can be configured manually using 256 bit mask to mark the units that should be filtered.

Mask is divided into eight 32 bit registers. E.g.: Writing 0x00000012 to register 0x0104 will disable forwarding of requests to addresses (unit numbers) 0x01 and 0x04.

| Setting     | Register Address | Туре |
|-------------|------------------|------|
| Filter mask | 0x0104           | u32  |
| Filter mask | 0x0106           | u32  |
| Filter mask | 0x0108           | u32  |
| Filter mask | 0x010A           | u32  |
| Filter mask | 0x010C           | u32  |
| Filter mask | 0x010E           | u32  |
| Filter mask | 0x0110           | u32  |
| Filter mask | 0x0112           | u32  |

Note: In automatic mode filter mask registers can be read to view current filtering status.

Instruments

# **Modbus statistics**

The RI-DMUX provides the following bus statistics that can be used in troubleshooting.

Telephone: +44 (0) 1245 428500

Email:sales@rayleigh.com

Each register contains a count of messages (requests or responses).

Note: Statistics reset every 24 hours.

#### Port IN1

| Message type     | Register address | Туре |
|------------------|------------------|------|
| Correct          | 0x01A0           | u16  |
| Filtered         | 0x01A1           | u16  |
| Rejected         | 0x01A2           | u16  |
| Invalid request  | 0x01A3           | u16  |
| Invalid response | 0x01A4           | u16  |
| No response      | 0x01A4           | u16  |

#### Port IN2

| Message type     | Register address | Туре |
|------------------|------------------|------|
| Correct          | 0x01B0           | u16  |
| Filtered         | 0x01B1           | u16  |
| Rejected         | 0x01B2           | u16  |
| Invalid request  | 0x01B3           | u16  |
| Invalid response | 0x01B4           | u16  |
| No response      | 0x01B4           | u16  |

# **Device Information**

| Name             | Register Address | Туре |
|------------------|------------------|------|
| Status 1         | 0x0000           | u16  |
| Status 2         | 0x0001           | u16  |
| Protocol version | 0x0002           | u16  |
| Serial number    | 0x0003, 0x0004   | u32  |
| Hardware version | 0x0005           | u16  |
| Firmware version | 0x0006           | u16  |

# **Factory Reset**

WARNING: Writing to this register will reset the device to factory settings.

| Name          | Register Address | Туре |
|---------------|------------------|------|
| Factory reset | 0x001F           | u16  |

# Instruments

# **Connection Example**

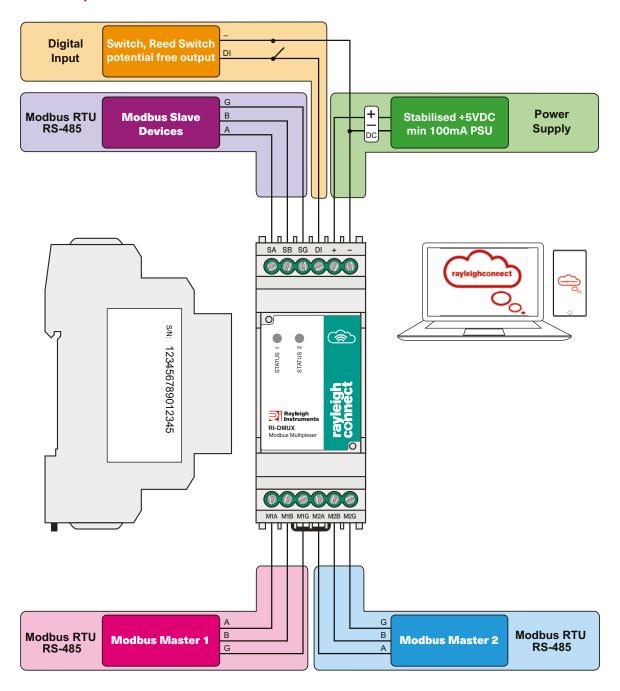

Telephone: +44 (0) 1245 428500

Email:sales@rayleigh.com

## **Dimensions (mm)**

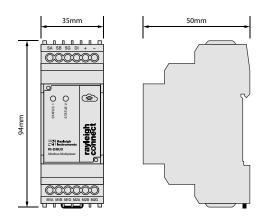

#### **Model Selection Table**

| Communications         | Model   |
|------------------------|---------|
| Modbus RTU Multiplexer | RI-DMUX |

Please check critical parameters at time of order. ISSUE: 2023081